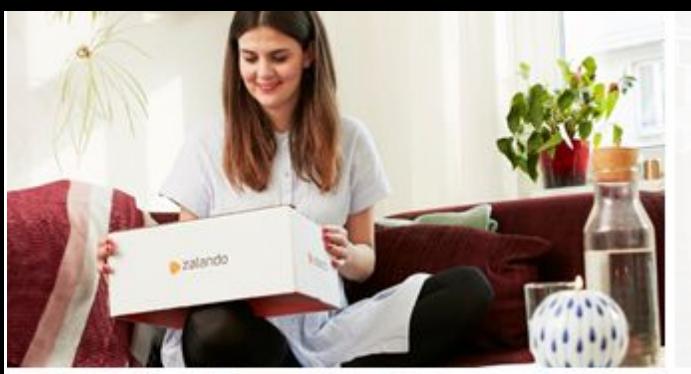

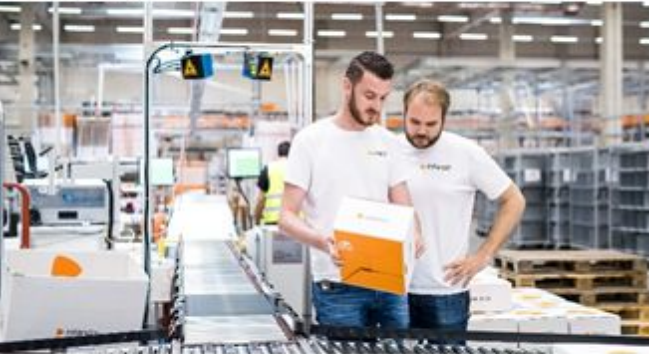

# **EETHER**<br>Keeffeeld ZALANDO,<br>WE DRESS CODE

zalando

# **HACKING USING SAT AND SMT SOLVERS**

OR HOW I MANAGED TO SPEND 8 YEARS OF MY LIFE OPTIMISING AN ALGORITHM THAT I DON'T UNDERSTAND

> MATE SOOS soos.mate@gmail.com

> > 01-09-2018

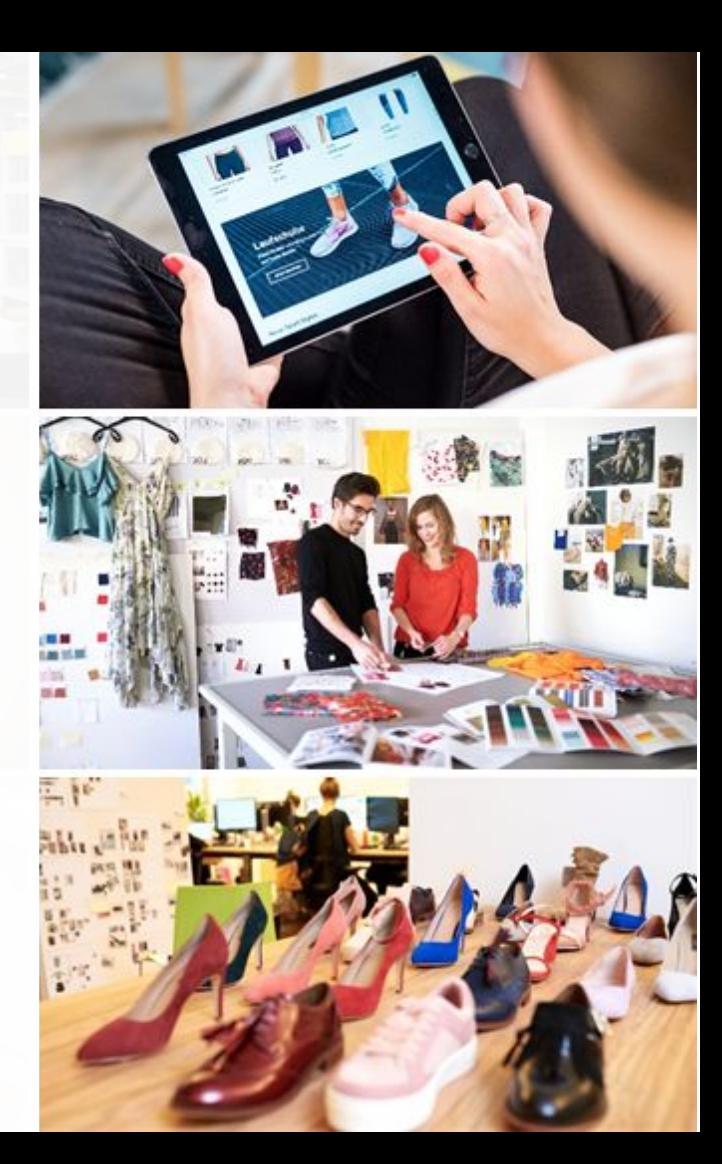

## **ABOUT ME**

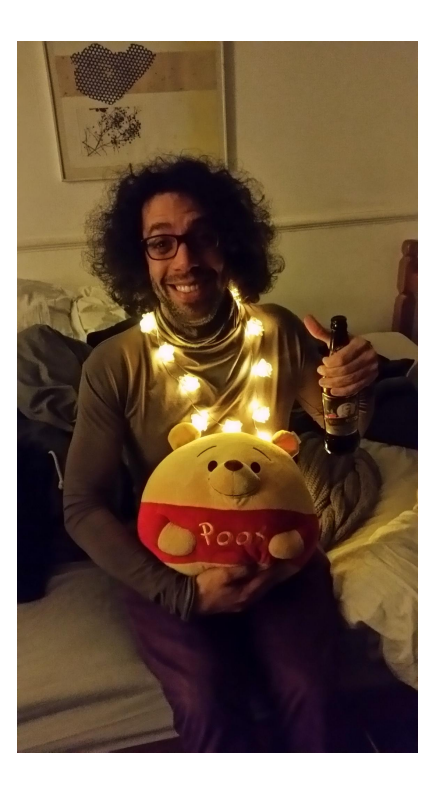

- **Engineer**
- **Hacker**
- Threat modeling
- Pentesting
- **Security architecture**
- Broke a few things (Oyster cards, cars, SIM cards, GPRS, etc)
- Currently privacy engineer at Zalando (Thanks for sponsoring me!)
- My hobby is SAT solving... eats about 20-30h/week
- **Hobby project: CryptoMiniSat**
- Did some research here and there on SAT, e.g. at NUS

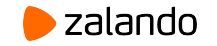

# **TABLE OF CONTENTS**

SAT Solvers

SMT Solvers

Concolic Execution

Use Cases

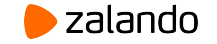

#### **INPUT TO SAT SOLVERS**

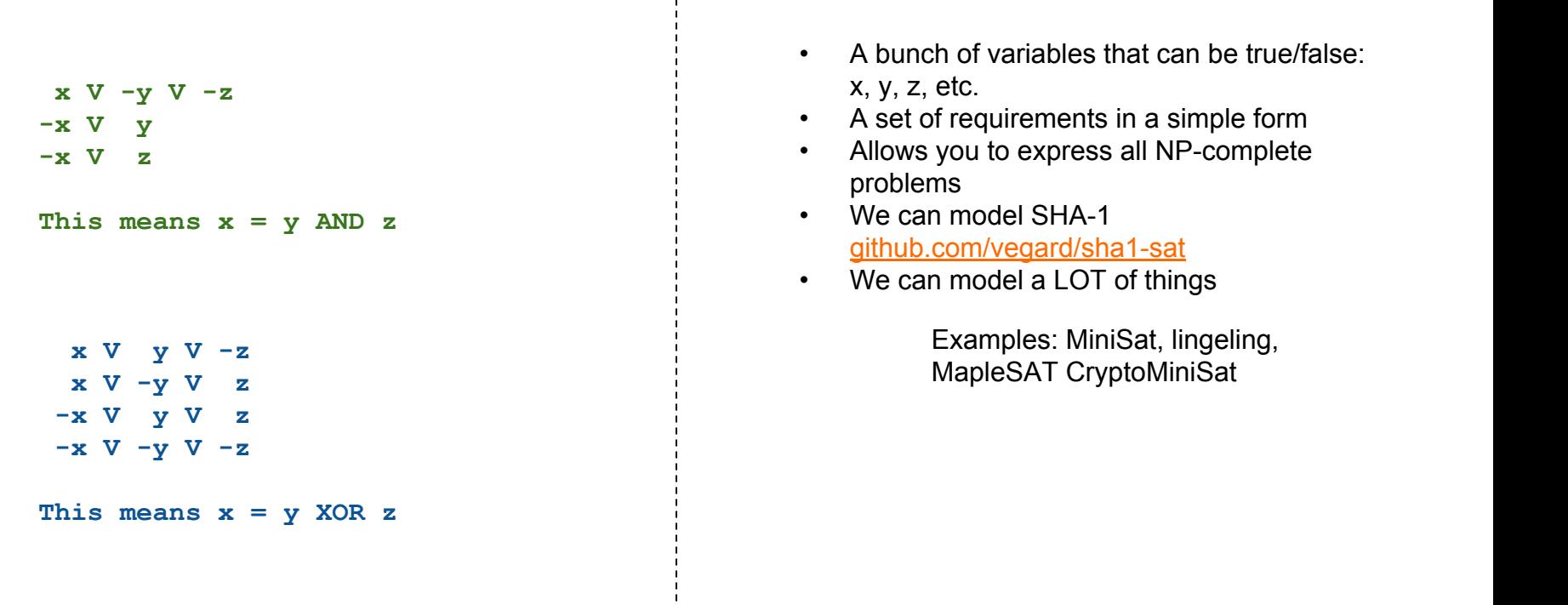

- A bunch of variables that can be true/false: x, y, z, etc.
- A set of requirements in a simple form
- Allows you to express all NP-complete problems
- We can model SHA-1 [github.com/vegard/sha1-sat](https://github.com/vegard/sha1-sat)
- We can model a LOT of things

Examples: MiniSat, lingeling, MapleSAT CryptoMiniSat

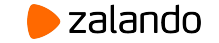

#### **SAT SOLVERS ARE GLORIFIED SEARCH ENGINES**

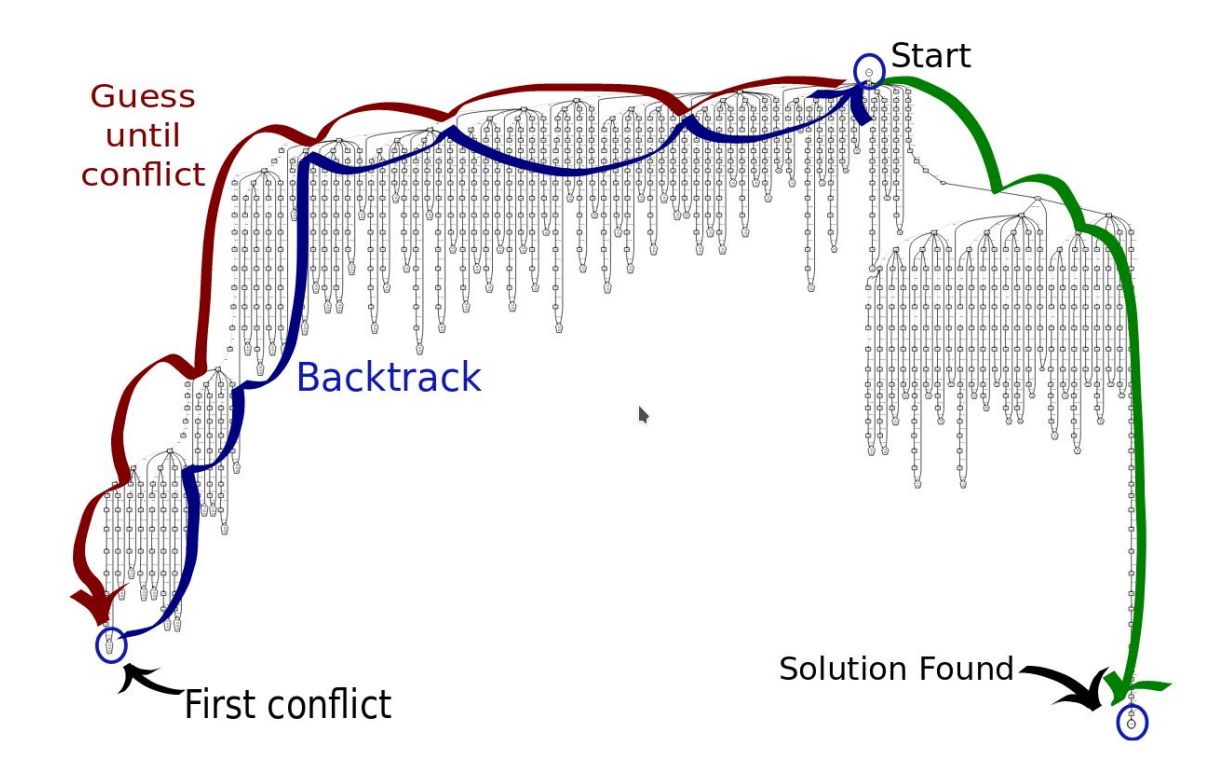

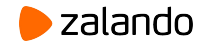

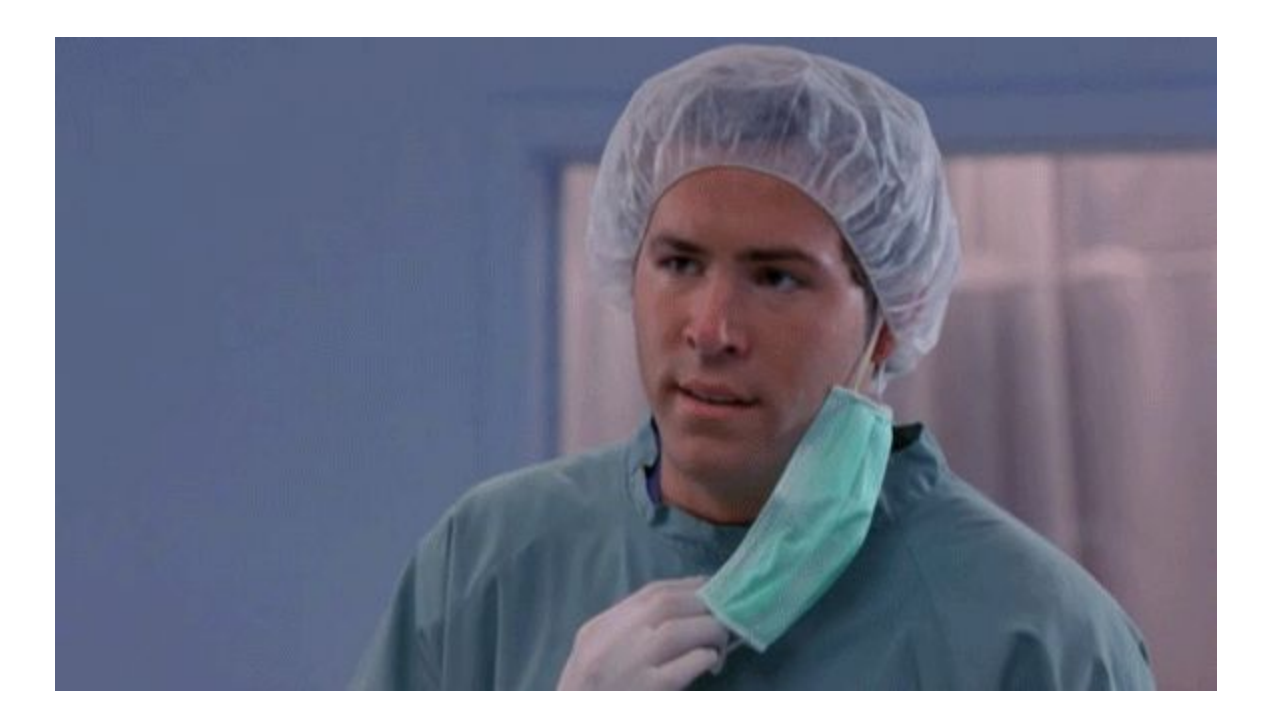

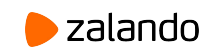

## **BUT WHY SO FAST?**

#### **BECAUSE IT'S GOT SCIENCE BECAUSE IT'S OPTIMIZED**

- 1UIP conflict generation
- VSIDS and LRB variable picking
- Backjumping
- Timestamping
- Binary implication graph minimisation (transitive reduction)
- Intree probing
- $\bullet$  ...

- Lazy data structures
- Hand-rolled memory manager
- Bitstuffed datastructs
- Prefetching
- Variable renumbering
- Optimised on thousands of instances: just last year I burned 300k CPU hours on it

 $\bullet$  ...

**In 2016 I did a presentation on all the implemented optimisations… it's 16 pages of acronyms :S**

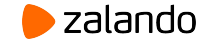

#### **INPUT TO SMT SOLVERS**

```
; Modeling sequential code with bitvectors
;; Correct swap with no temp var
; int x, y;
; x = x + y;
; y = x - y;
; x = x - y;
(set-logic QF_BV) 
(declare-const x_0 (_ BitVec 32))
(declare-const x_1 (_ BitVec 32))
(declare-const x_2 (_ BitVec 32)) 
(declare-const y_0 (_ BitVec 32))
(declare-const y_1 (_ BitVec 32)) 
(\text{assert } (= x 1 (\text{bvadd } x 0 y 0)))(\text{assert } (= y 1 (\text{bvsub } x 1 y 0)))(\text{assert } (= x 2 (\text{bysub } x 1 y 1)))(assert (not
  (and (= x 2 y 0) (= y 1 x 0)))(check-sat)
```

```
(exit)
```
- Bunch of variables that can be any type. e.g. 32bit signed int, double, float etc
- Set of requirements that can express complicated stuff like addition, division, multiplication, etc.
- Static Single Assignment (SSA) form
- High level, a lot easier to deal with
- Translates these requirements to SAT (in a smart way).

Examples: Z3, Boolector, STP, CVC4

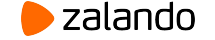

#### **SMT SOLVERS' INNER WORKINGS**

**2-bit adder without overflow**  $Z = X + Y$ **==============================**

$$
Z_0 = x_0 \text{ XOR } y_0
$$
  

$$
Z_1 = x_1 \text{ XOR } y_1 \text{ XOR } (x_0 \text{ AND } y_0)
$$

**Define**

 $F = x_0$  AND  $y_0$ 

**Then**

**Z\_1 = x\_1 XOR y\_1 XOR F**

**This happens to be one way to do it in silicon…**

- Bit blasting: translating the problem as if it was e.g. an electric circuit. Lots of variables, but that's OK
- Abstraction Refinement: Lazy translation. If part of the formula is unsatisfiable, that may come out early.
- Constant propagation
- Some high-level reasoning
- Reminds me of LLVM bitcode transformations

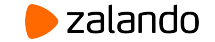

## **PYTHON INTERFACE TO Z3**

```
from z3 import *
x, y, z = BitVecs("x y z", 32)
s = Solver()
s.add(x % 7 == 0)
s.add((x | y) & 0xFF == 123)
s.add(x > 1337337)
s.add(z == (x + y)/2)s.add(z < 42424242)
if s.check():
     print(s.model())
$ time python crack.py 
[y = 3625989961, x = 719564090, z = 25293377]
real 0m0,255s
(shamefully copied from 
https://0x00sec.org/t/black-magic-using-z3-for-automated-
crackme-solving/6889)
```
- Nobody can read the SMT-LIB format
- I bet not even the people who created it
- Z3 has a very pretty python interface to it
- Yay! Regular humans can now use this technology

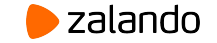

#### **CONCOLIC EXECUTION - KLEE**

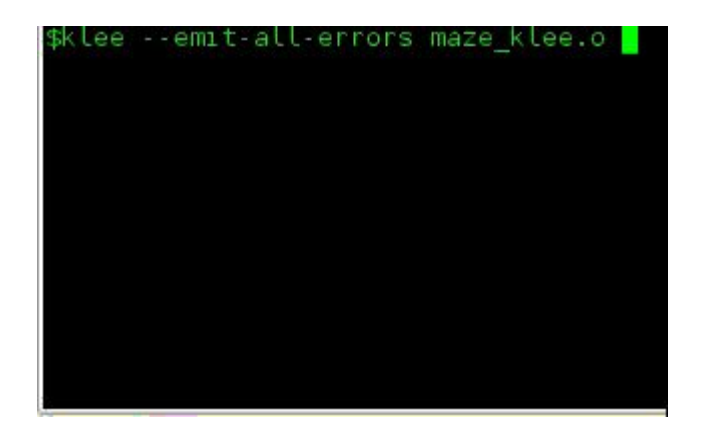

Maze demo of KLEE

image by Felipe Andres Manzanom

<https://feliam.wordpress.com/>

- 1. Provide source code, compile to LLVM bc
- 2. Set dynamic input, goal
- 3. ???
- 4. Profit!!!

- It works well for uncomplicated C code
- It sucks on anything more complicated: network, I/O, timing, C++, etc.
- But the potential is there

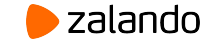

#### **CONCOLIC EXECUTION IN A VIRTUAL MACHINE - S2E**

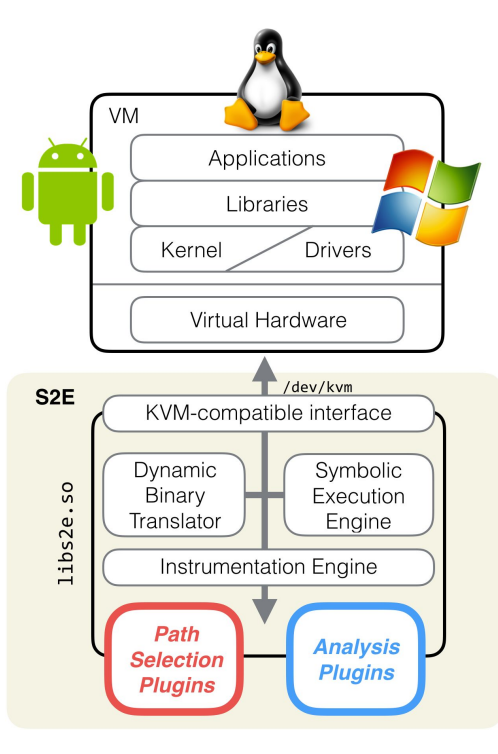

S2E architecture

- 1. Provide (complicated) code
- 2. Set dynamic input, recompile
- 3. ???
- 4. Profit!!!

- Runs a virtual machine with extra instructions to track variables
- It's actually usable
- Needs some love
- Needs some time and patience

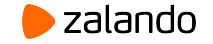

#### **WHY USE IT?**

#### **BECAUSE IT'S LESS HASSLE BECAUSE IT'S FUN**

- Nobody wants to solve equations on paper
- Breaking crapto by hand is boring. Automate it!
- Rolling your own package dependency resolver is a pain
- Doing brute-force search is slow
- Until KLEE it's about 2-300k LoC
- We all like doing weird stuff
- This is the very definition of weird stuff
- You never know when it will come useful
- Automation is the new buzzword, this thing automates

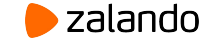

#### **USE CASES**

Breaking encryption -- e.g. used to break the early Oyster cards

Solving dependency graphs -- e.g. conda, but also apt-get (Mancoosi project)

Checking HW correctness -- e.g. the floating point bug in early Pentiums

Checking SW correctness -- e.g. Ariane 5 blowing up due to overflow

Checking for function equivalence -- e.g. optimised bitwise manipulation to get hamming weight

Proving optimality -- e.g. finding optimal differential characteristics for ciphers

Test case generation -- through evenly sampling the solution space

Complicated probability distribution checking -- through solution counting

Checking for liveness --- in fail-operational environments (e.g. airplanes, healthcare)

Fuzzing -- through KLEE/S2E, experimental but very interesting

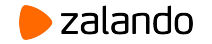

## **THANKS FOR YOUR TIME**

**Questions/Remarks/etc?**

**Don't spare me :)**

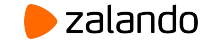